# **Suites numériques (I) Limites de suites**

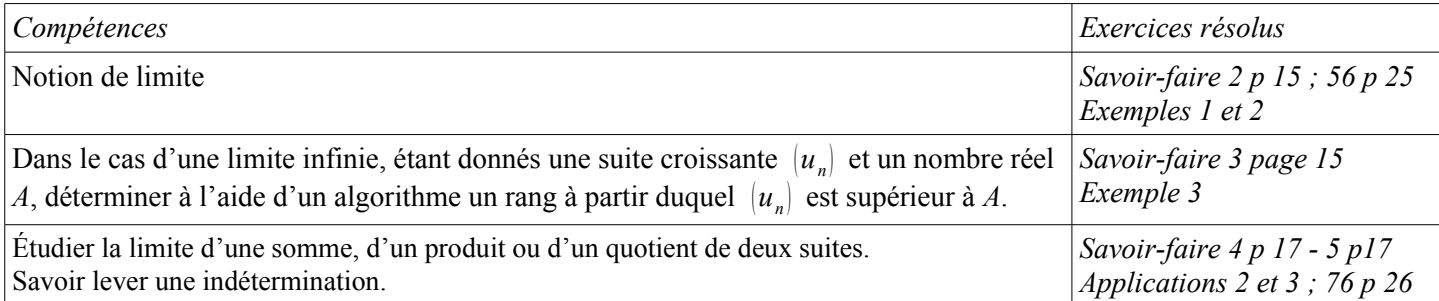

# **1. Ce qui a été vu en 1S et qui doit être su...**

Les notions de 1S doivent être maîtrisées. Plusieurs options si ce n'est pas le cas...

- Reprendre vos cours de 1S, refaire les exemples.

- Rappels du cours (sans exemples) dans votre manuel de TS page 385
- Cours de Y. Monka avec lien vidéo (généralités d'une suite) : <http://www.maths-et-tiques.fr/telech/Suites.pdf>
	- Calculer les premiers termes d'une suite à la main, avec une calculatrice, un tableur, un algorithme.
	- Représenter graphiquement les termes d'une suite.
	- Étudier les variations d'une suite en étudiant le signe de *u<sup>n</sup>*+<sup>1</sup>−*u<sup>n</sup>* .
	- Conjecturer à la calculatrice le comportement à l'infini d'une suite.
- Cours de Y. Monka avec lien vidéo (suites arithmétique/géométrique) : <http://www.maths-et-tiques.fr/telech/SuitesAG.pdf>
	- Définition, expression explicite d'une suite arithmétique (géométrique)
	- Démontrer qu'une suite est ou n'est pas arithmétique (géométrique).
	- Somme des termes d'une suite arithmétique (géométrique).

# **2. Limite d'une suite**

### **a) Suites convergentes**

**Définition** 1 : une suite  $|u_n|$  converge vers le réel L si tout intervalle ouvert contenant L, contient tous les termes de la suite à partir d'un certain rang. On écrit alors lim *un*=L . *n* →+∞

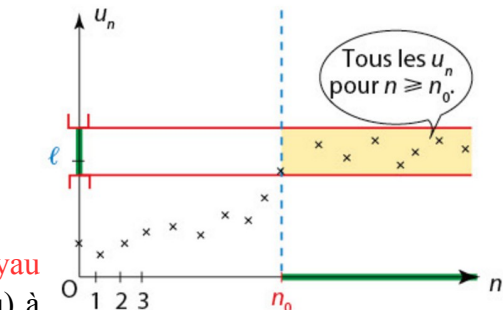

Dire que  $\{u_n\}$  converge vers L, c'est dire que pour n'importe quel tuyau contenant L (même tout petit petit), il existe un rang  $n_0$  (lié au tuyau) à partir duquel tous les termes de  $\{u_n\}$  sont dans le tuyau.

**Exemple 1** :  $\{u_n\}$  est la suite définie par  $u_n = 3 + \frac{1}{n}$  $\frac{1}{n^2}$ ,  $n \neq 0$ . On *conjecture* avec le tableur de *GeoGebra* que lim *un*=3 . *n* →+∞

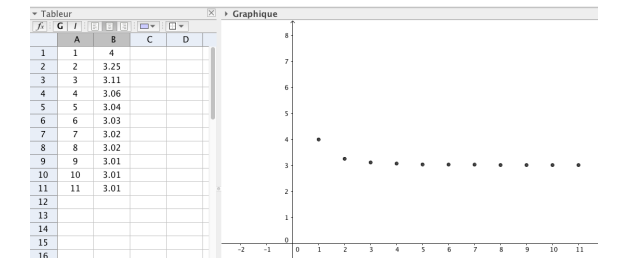

Soit un intervalle  $|a; b|$  ouvert contenant le réel 3, par exemple [2,999; 3,01]. On cherche un rang  $n_0$  tel que  $\forall n \ge n_0$ ,  $u_n \in ]2,999;3,01[$ 

- Pour tout entier  $n \ge 1$ ,  $u_n = 3 + \frac{1}{2}$  $\frac{1}{n^2}$ >3>2,999
- $-3+\frac{1}{2}$  $\frac{1}{n^2}$ <3,01 ⇔  $\frac{1}{n^2}$  $\frac{1}{n^2}$  < 0,01 ⇔  $n^2$  > 100 ⇔ *n* > 10 , *n* étant strictement positif.

Conclusion, à partir de  $n=11$ , tous les termes de la suite sont dans l'intervalle [2,999 ; 3,01].

Reste à trouver  $n_0$  pour **n'importe quel** intervalle  $|a|; b|$  ouvert contenant le réel 3 i.e. tel que  $a < 3 < b$ . On veut trouver  $n_0$  tel que si  $n \ge n_0$ , alors  $a \lt u_n \lt b$ 

- Puisque  $a < 3$  et que tous les termes  $u_n$  sont supérieurs à 3, tous les termes  $u_n$  sont supérieurs à  $a$ .
- On pose *b*=3+ε *où* ε>0 *en maths,* ε *désigne traditionnellement un réel tout petit petit...*

$$
u_n < b \Leftrightarrow 3 + \frac{1}{n^2} < 3 + \varepsilon \Leftrightarrow \frac{1}{n^2} < \varepsilon \Leftrightarrow n^2 > \frac{1}{\varepsilon} \Leftrightarrow n > \sqrt{\frac{1}{\varepsilon}} \text{ donc } n_0 = E\left(\sqrt{\frac{1}{\varepsilon}}\right) \text{ convenient.}
$$

On a donc prouvé que, pour tout intervalle ouvert contenant le réel 3, il existe un  $n_0$  tel que  $\forall n \ge n_0$ ,  $u_n \in ]a;b[$ . On a donc prouvé que lim  $u_n = 3$ . *n* →+∞

Il n'est pas toujours facile de montrer la convergence d'une suite. On utilise souvent à des suites de référence.

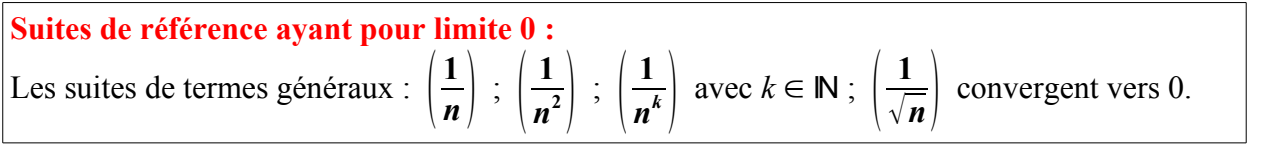

### **b) Suites divergentes**

#### **Définition 2** : une suite qui n'est pas convergente est dite divergente.

Converger c'est avoir une limite finie, diverger c'est, soit avoir une « limite » infinie, soit ne pas avoir de limite. La suite définie par  $u_n = (-1)^n$  diverge et n'a pas de limite, ses termes sont alternativement 1 et  $-1$ .

La suite définie par  $u_n = n^2$  diverge vers  $+\infty$ .

#### **Limite infinie**

**Définition 3 :** une suite  $\{u_n\}$  diverge vers  $+\infty$  si, tout intervalle du type  $|A;+\infty|$  contient tous les termes de la suite à partir d'un certain rang  $n_0$ . On écrit alors  $\lim u_n = +\infty$ . *n* →+∞

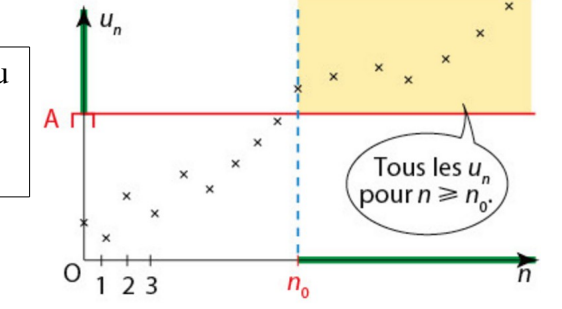

Autrement dit, quel que soit le réel A (aussi grand que l'on veut), à partir d'un certain rang, tous les termes de la suite dépassent A.

**Exemple 2 :** montrons que la suite définie par  $u_n = n^2$  diverge vers  $+\infty$ . Prenons  $A=10^6$ . *n* <sup>2</sup>>10<sup>6</sup> et *n*>0⇔*n*>10<sup>3</sup> donc pour tout *n*>*n*<sub>0</sub>=10<sup>3</sup>, *u<sub>n</sub>*∈]10<sup>6</sup>;+∞[ Reste à montrer que, quel que soit A, on peut trouver un  $n_0$ .

Si  $A \le 0$ , alors  $n_0 = 1$  convient.

Si A>0,  $n^2 > A \Leftrightarrow n > \sqrt{A}$  donc  $n_0 = E(\sqrt{A})$  convient.

Bilan :  $\lim u_n = +\infty$ . *n* →+∞

Il n'est pas toujours facile de montrer qu'une suite converge vers +∞ d'où les limites de référence.

**Suites de référence ayant pour limite + ∞ :** Les suites de termes généraux :  $(n)$ ,  $(n^2)$ ,  $(n^k)$  où  $k$  a  $\cdot$ ,  $(\sqrt{n})$  ont pour limite  $+\infty$ .

**Définition 4** : Une suite  $\{u_n\}$  diverge vers  $-\infty$  si la suite  $-\langle u_n \rangle$  diverge vers  $+\infty$ . On écrit alors  $\lim u_n = -\infty$ .  $n \rightarrow +\infty$ 

Deux vidéos qui résument les différents cas : J'aicompris( [https://www.youtube.com/watch?v=Ztt2MH630sQ\)](https://www.youtube.com/watch?v=Ztt2MH630sQ) et Mathrix [\(https://www.youtube.com/watch?v=7jUzal6V70c\)](https://www.youtube.com/watch?v=7jUzal6V70c)

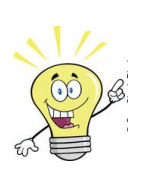

## **2. Théorèmes généraux sur les limites de suites**

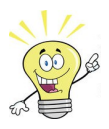

# **► Limite d'une somme de suites**

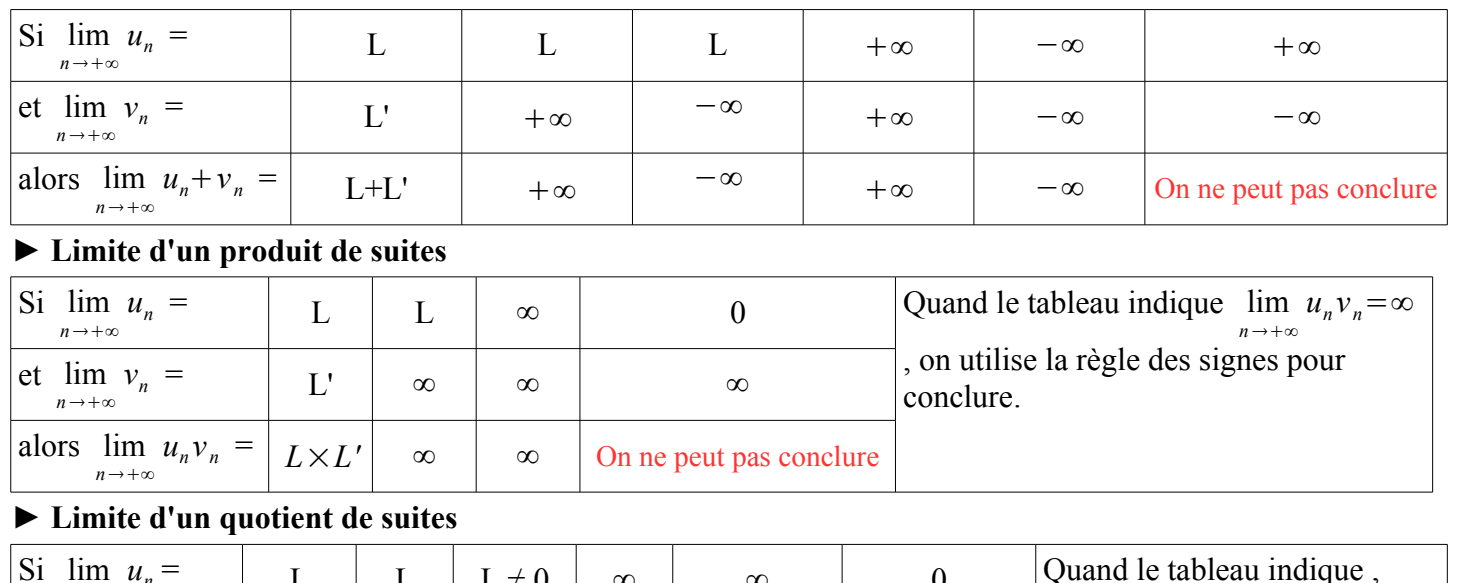

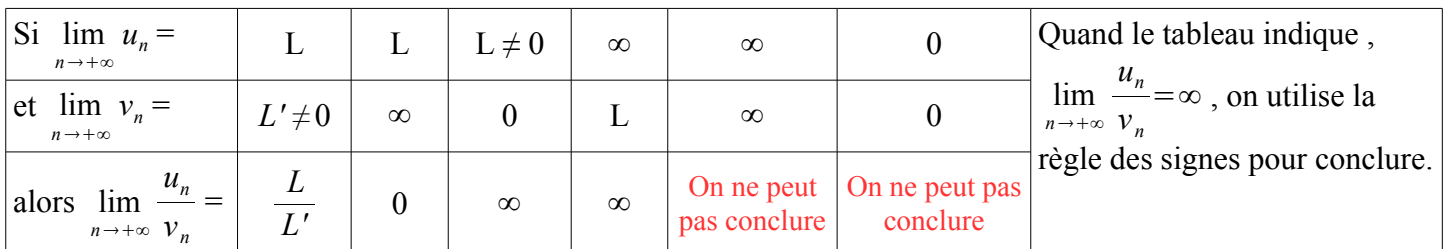

### **Application 2 : Appliquer les théorèmes généraux sur les limites**

a) 
$$
u_n = 3n^2 + 2n - 10
$$
,  $n \in \mathbb{N}$ .

lim  $3n^2 = +\infty$  et lim  $2n-10 = +\infty$  donc « par somme des limites », lim  $u_n = +\infty$ *n* →+∞ *n* →+∞ *n* →+∞

b)  $v_n = (2-n)(n^2+1)$ ,  $n \in \mathbb{N}$ .

lim  $\lim_{n \to +\infty} 2 - n = -\infty$  et  $\lim_{n \to +\infty}$ *n* →+∞  $n^2+1=+\infty$  donc « par produit des limites »,  $\lim_{n\to+\infty} v_n=-\infty$ 

c)  $w_n = \frac{1}{2}$  $\frac{1}{n^2+1}$ ; lim *n* →+∞  $n^2+1=+\infty$  donc « par quotient des limites »,  $\lim_{n\to+\infty} w_n=0$ 

Un autre exemple en vidéo : <https://www.youtube.com/watch?v=v7hD6s3thp8&list=PLVUDmbpupCarZdaGUMO7DV35pi1I8zIJZ&index=6>

*On dit que l'on a une forme indéterminée lorsque les théorèmes généraux ne permettent pas de conclure. Les types de formes indéterminées sont* +∞−∞ *;* 0×∞ *;*  0 0 *et*  $\frac{\infty}{\infty}$ . *Votre travail va consister à « lever l'indétermination ».*

## **Limite d'un polynôme :** On factorise par le terme de plus haut degré !

*Exemple :* Déterminer la limite de la suite définie par *un*=*n* <sup>2</sup>−6 *n*+3

On est en présence d'une forme indéterminée du style « +∞−∞ ».

C'est le terme 
$$
n^2
$$
 qui croît le plus vite et intuitivement il va « l'emporter » ! On factorise  $n^2$ :  
\n
$$
u_n = n^2 - 6n + 3 = n^2 \left(1 - \frac{6}{n} + \frac{3}{n^2}\right)
$$
\nOn est au voisinage de  $+\infty$  donc  $n \neq 0$ .  
\n
$$
\lim_{n \to +\infty} n^2 = +\infty
$$
 et 
$$
\lim_{n \to +\infty} \left(1 - \frac{6}{n} + \frac{3}{n^2}\right) = 1
$$
\nOn utilise les limites de références vues plus haut.  
\ndonc par « produit de limites » : 
$$
\lim_{n \to +\infty} u_n = +\infty
$$
.

**Limite d'une fonction rationnelle :** on factorise par le terme de plus haut degré puis on simplifie.

*Exemple* : Déterminer la limite de la suite définie par  $u_n = \frac{n^2 - 4}{n+2}$ −*n*+3

On est en présence de la forme indéterminée du type «  $\frac{\infty}{\infty}$  ».

C'est le numérateur qui croît le plus vite et qui va « l'emporter » sur le dénominateur !

$$
u_n = \frac{n^2 \left(1 - \frac{4}{n^2}\right)}{n \left(-1 + \frac{3}{n}\right)} = n \times \frac{1 - \frac{4}{n^2}}{\left(-1 + \frac{3}{n}\right)}
$$
 On est au voisinage de  $+\infty$  donc  $n \neq 0$ .  
\n
$$
\lim_{n \to +\infty} n = +\infty \text{ et } \lim_{n \to +\infty} \frac{1 - \frac{4}{n^2}}{\left(-1 + \frac{3}{n}\right)} = -1 \text{ donc par} \ll \text{product de limites } \gg : \lim_{n \to +\infty} u_n = -\infty
$$

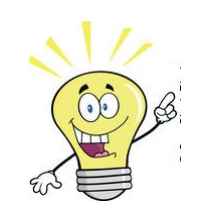

*Ex 13 à 16 p 22 - 67 à 70 p 26*

D'autres exemples en vidéos : Calculer la limite d'une suite avec une forme indéterminée <https://www.youtube.com/watch?v=RQhdU7-KLMA&index=7&list=PLVUDmbpupCarZdaGUMO7DV35pi1I8zIJZ> <https://www.youtube.com/watch?v=wkMleHBnyqU&index=8&list=PLVUDmbpupCarZdaGUMO7DV35pi1I8zIJZ> <https://www.youtube.com/watch?v=loytWsU4pdQ&index=9&list=PLVUDmbpupCarZdaGUMO7DV35pi1I8zIJZ> <https://www.youtube.com/watch?v=9fEHRHdbnwQ&list=PLVUDmbpupCarZdaGUMO7DV35pi1I8zIJZ&index=10>

### **3. Algorithme de seuil**

Déterminer, à l'aide d'un algorithme, le seuil A à partir duquel  $u_n \geq A$  dans le cas où  $|u_n|$  est une suite croissante de limite infinie.

**Exemple 3** :  $(u_n)$  est la suite définie par  $u_n = 3n^2 + 2$  pour tout entier *n*.

Déterminer le plus petit entier *n* à partir duquel  $u_n$  > 10<sup>3</sup>.

- a) On prouve que  $(u_n)$  est une suite croissante (étude du signe de  $u_{n+1}-u_n$ )
- b) On prouve que  $\lim u_n = +\infty$ . *n* →+∞

c) On cherche le plus petit entier *n* tel que  $3n^2 + 2 > 1000$ .

On prouve que pour tout  $n > \sqrt{\frac{998}{3}}$  $\frac{36}{3} \approx 18.2$ ,  $u_n > 1000$ .

Donc à partir de *n*=19 , tous les termes de la suite dépassent 1000.

Il n'est pas toujours facile de déterminer à la main le seuil, l'inéquation à résoudre peut s'avérer compliquée...

L'algorithme permet de trouver le seuil à partir duquel, pour un A donné, tous les termes d'une suite croissante et convergeant vers +∞ dépassent ce seuil A.

Voici, écrit ci-dessous un algorithme avec le logiciel *Algobox* qui détermine le rang à partir duquel *un*>*A* .

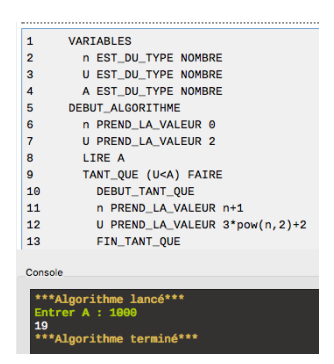

Si on saisit A=1000, l'algorithme affiche 19, le rang du  $1<sup>e</sup>$  terme de la suite supérieur à 1000.

Programme à saisir sur votre calculatrice, pour vous aider : Vidéo Yvan Monka (TI) : <https://www.youtube.com/watch?v=Kza3KBjjsM0> Vidéo Yvan Monka (Casio) : <https://www.youtube.com/watch?v=9HhEeMWimNo>

*Ex 60 ; 61 p25*